# Sistemas de ecuaciones y espacios vectoriales

### 1. Las funciones LinearSolve, Solve y Reduce

Para la resolución de sistemas de ecuaciones lineales utilizaremos las funciones Solve, LinearSolve y Reduce. Los argumentos de estas funciones se explican con detalle en la práctica. A modo de resumen podemos decir:

Sistema sin parámetros Solve[{lista de ecuaciones}, {lista de incógnitas}] LinearSolve[A,b]

Sistema con parámetros Reduce [{lista de ecuaciones}, {lista de incógnitas}]

Las funciones Solve y Reduce se pueden utilizar para resolver ecuaciones o sistemas de ecuaciones no necesariamente lineales. Sin embargo, la función LinearSolve se utiliza para resolver una ecuación matricial de la forma  $A \cdot X = B$ , donde B puede ser un vector o una matriz.

Si el sistema es compatible, la función Solve nos devuelve como una lista las posibles soluciones del sistema. La función LinearSolve devuelve una solución del sistema que queremos resolver, si el sistema tiene solución. La función Reduce debemos utilizarla para resolver sistemas de ecuaciones lineales con parámetros.

#### 2. Algo más sobre la función Reduce

#### $In[1]:$  Reduce  $[{2ax + by + 2z = 1, 2ax + (2b - 1)y + 3z = 1, 2ax + by + (b + 3)z = 2b - 1}, {x, y, z}]$ *Out*  $[1] = (b = 1 & b & y = 1 - 2 & a & x & z = 0)$  $b = 5$  & & a = 0 & & y =  $-\frac{1}{3}$  $\frac{1}{3}$  & & z =  $\frac{4}{3}$  $\frac{4}{3}$  | |  $\left( a \left( -1 + b \right) \left( 1 + b \right) \neq 0 \& x = \frac{5 - b}{2 a \left( 1 + b \right)}$  $\frac{3 - b}{2 a (1 + b)}$  & &  $y = \frac{1}{2}$  $\frac{1}{3}$  (4 - b - 4 a x - 2 a b x) && z =  $\frac{1}{3}$  $\frac{1}{3}$  (-1 + b - 2 a x + 2 a b x)

El sistema que estamos clasificando y resolviendo es:

$$
2ax + by + 2z = 1
$$
  

$$
2ax + (2b - 1)y + 3z = 1
$$
  

$$
2ax + by + (b + 3)z = 2b - 1
$$

Lo primero que tenemos que hacer es "traducir" la salida de Reduce, teniendo en cuenta que solamente aparece cuando el sistema es compatible y que las incógnitas que aparecen a la izquierda de las igualdades lógicas son las incógnitas principales del sistema siempre que éste tenga solución

```
b = 1 S.C.I. 2 incógnitas principales: y, za = 0 \land b = 5 S.C.I. 2 incógnitas principales: y, z
a \neq 0 \land b \neq \pm 1 S.C.D. 3 incógnitas principales: x, y, z
```
Al tratarse de un sistema de tres ecuaciones y tres incógnitas el sistema solamente será compatible determinado cuando el determinante de la matriz de coeficientes del sistema (A), sea distinto de cero; luego:

$$
\det A \neq 0 \iff a \neq 0 \land b \neq \pm 1
$$

Como det  $A$  se anula para tres valores de los parámetros, entonces, en principio, nos salen cuatro casos:  $4 \cap \land h \neq +1$ 

$$
a \neq 0 \land b \neq \pm
$$
  
\n
$$
a = 0
$$
  
\n
$$
b = 1
$$
  
\n
$$
b = -1
$$

Ordenamos la respuesta comenzando por el caso en que el sistema es compatible determinado, que es lo que haríamos para resolver este sistema "a mano" y seguimos viendo, de forma ordenada, si los diferentes caso (o subcasos) aparecen reflejados en la respuesta de Reduce; si no es así, significa que el sistema es incompatible.

\n- \n
$$
a \neq 0 \land b \neq \pm 1
$$
\n S.C.D.\n
\n- \n $a = 0 \land b = 5$ \n S.C.I.\n
\n- \n $a = 0 \land b \neq 5, 1$ \n S.I.\n
\n- \n $b = 1$ \n S.C.I.\n
\n- \n $b = -1$ \n S.I.\n
\n

Las soluciones las copiaríamos de la salida de Reduce después de simplificarlas.

Teniendo en cuenta el teorema de Rouché–Frobenius podemos deducir información sobre los rangos de las matrices A y AM del sistema.

> S.C.D.  $r(A) = r(AM) = n \cdot n$ . incógnitas S.C.I.  $r(A) = r(AM)$  = nro. incógnitas principales S.I.  $r(A) < r(AM)$

## 3. Expresiones algebraicas

Expand desarrolla productos y potencias positivas ExpandAll desarrolla productos y potencias (positivas y negativas) Simplify realiza las transformaciones oportunas para devolver la expresión más sencilla posible

# 4. Operaciones con polinomios

Podemos cargar un polinomio como:

- $\blacksquare$  una expresión algebraica
- $\blacksquare$  una función

Si cargamos los polinomios como expresiones:

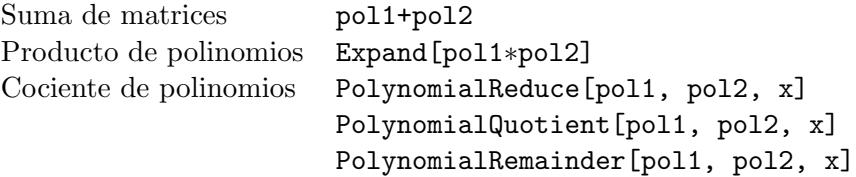

#### 5. Espacios vectoriales

Para escribir polinomios (es decir, sus coeficientes) como filas de una matriz:

Table  $[(D[p[x], {x, i}] / . {x ->0}) / i!, {i, 0, n}]$ 

donde hemos cargado el polinomio como una función de variable  $x$  y recuperamos los coeficientes como una lista cuyo primer elemento es el término independiente y el último elemento el coeficiente de  $x^n$ .

También podemos utilizar la función

#### CoefficientList[polinomio,variable]

que nos devolver´a la lista de los coeficientes de las potencias de la variable en el polinomio, empezando con la potencia cero.

Para escribir matrices (es decir, sus elementos como filas de una matriz:

#### Flatten[m]

#### 6. Ejercicios

1. Utilizando las funciones adecuadas, clasifica y resuelve el sistema de ecuaciones lineales en función del parámetro real  $m$ :

$$
\begin{cases}\n x + 2y + 3z &= 6 \\
 2x + 3y + 4z &= 9 \\
 3x + 4y + mz &= 2m\n\end{cases}
$$

 $i$ Cuál es la solución, si es que existe, para  $m = 0$ ?

Explica la relación que existe entre los rangos de la matriz de coeficientes del sistema  $(A)$  y la matriz ampliada del sistema  $(AM)$ , en función de los valores de  $m \in \mathbb{R}$ .

2. Clasifica y resuelve, cuando sea posible, el sistema de ecuaciones lineales:

$$
\begin{cases}\nax - 2y + z &= 1 \\
x + ay + z &= a \\
x + z &= 1\n\end{cases}
$$

en función de los valores de  $a \in \mathbb{R}$ .

3. Definir en *Mathematica* un polinomio de  $P_3$  como una función de una variable.

$$
p(x) = ax^3 + bx^2 + cx + d
$$

4. Utilizando la función Solve, hallar todos los polinomios de  $P_3$  que cumplan estas dos condiciones:

$$
\int_{-1}^{1} p(x) dx = 0 \qquad ; \qquad p''(2) = 0
$$

5. Utilizando el operador de reemplazamiento escribir cómo han de ser los polinomios de  $\mathcal{P}_3$  que pertenecen al subespacio:

$$
S = \left\{ p(x) \in \mathcal{P}_3 / \int_{-1}^{1} p(x) \, dx = 0 \, \wedge \, p''(2) = 0 \right\}
$$

6. Hallar una base y la dimensión del subespacio vectorial  $S$ :

$$
S = \mathcal{L}(\{A_1, A_2, A_3, A_4\}) \subset \mathcal{M}_{2 \times 3}(\mathbb{R})
$$

siendo:

$$
A_1 = \begin{pmatrix} 1 & 1 & -1 \\ -1 & 1 & 0 \end{pmatrix} \qquad A_2 = \begin{pmatrix} 1 & 1 & 0 \\ 0 & -1 & 0 \end{pmatrix}
$$

$$
A_3 = \begin{pmatrix} 0 & 0 & 1 \\ 1 & -2 & 0 \end{pmatrix} \qquad A_4 = \begin{pmatrix} 0 & 1 & 0 \\ 1 & -1 & 0 \end{pmatrix}
$$